# **RasterInLay**

*Release 0.1.2-rc*

**Jonas I. Liechti**

**Jan 05, 2021**

# **CONTENTS:**

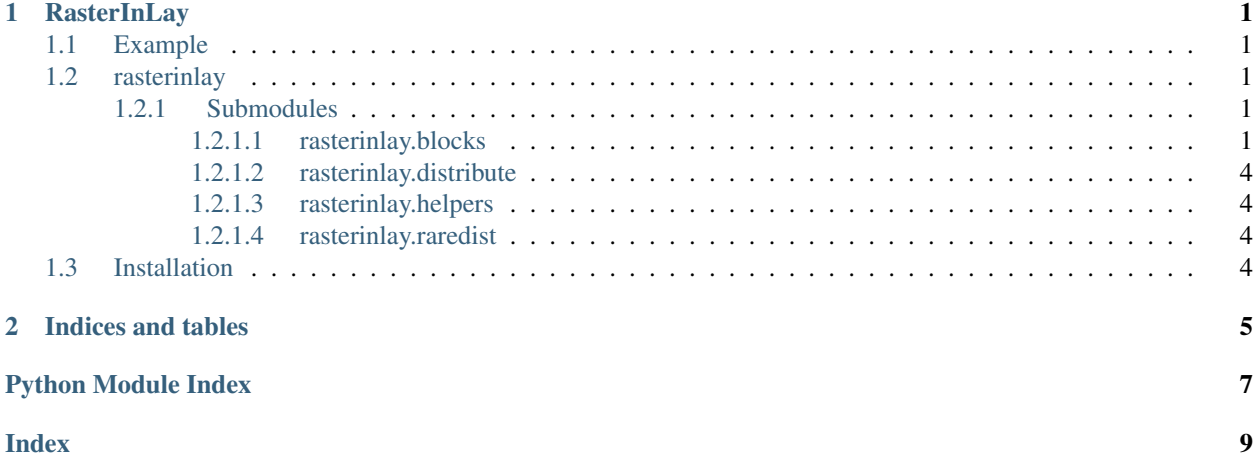

### **CHAPTER**

### **ONE**

### **RASTERINLAY**

### <span id="page-4-5"></span><span id="page-4-1"></span><span id="page-4-0"></span>**1.1 Example**

*to do*

### <span id="page-4-2"></span>**1.2 rasterinlay**

### <span id="page-4-3"></span>**1.2.1 Submodules**

#### <span id="page-4-4"></span>**1.2.1.1 rasterinlay.blocks**

#### **add\_padding**(*sblock: [tuple](https://docs.python.org/3/library/stdtypes.html#tuple)*, *padding: [int](https://docs.python.org/3/library/functions.html#int)*) Adding an padding to a block slice.

#### **Parameters**

- **sblock** Slice of a block as returned by *.get\_block*.
- **padding** number of cells to add around the block slice.

**breakdown\_multiblocks**(*multiblocks: Iterable[\[tuple\]](https://docs.python.org/3/library/stdtypes.html#tuple)*, *block\_shape: [tuple](https://docs.python.org/3/library/stdtypes.html#tuple)*, *tolerance=1*) → [list](https://docs.python.org/3/library/stdtypes.html#list) Decomposes a collection of multi-blocks into a collection of blocks.

#### **Parameters**

- **multiblocks** Collection of slices that specify multi-blocks.
- **block\_shape** Height and width (in number of pixles) of a block.
- **tolerance** Accepted \_increase\_ in height and/or width of a block.

Returns Collection of normal blocks found in the collection of multi-blocks in *multiblocks*.

Return type [list](https://docs.python.org/3/library/stdtypes.html#list)

**breakdown\_overloadeds**(*raster*, *counts*, *overloadeds*, *block\_shape*, *outvalue=0*, *tolerance=1*) Decomposes a collection of overloaded blocks into classified blocks.

THIS IS NOT DONE!

#### **Parameters**

- **overloadeds** Collection of slices that specify multi-blocks.
- **block\_shape** Height and width (in number of pixles) of a block.
- **tolerance** Accepted \_increase\_ in height and/or width of a block.

<span id="page-5-0"></span>Returns Collection of normal blocks found in the collection of multi-blocks in *multiblocks*.

Return type [list](https://docs.python.org/3/library/stdtypes.html#list)

**find\_blocks**(*raster: [numpy.ndarray](https://numpy.org/doc/stable/reference/generated/numpy.ndarray.html#numpy.ndarray)*, *block\_shape: [tuple](https://docs.python.org/3/library/stdtypes.html#tuple)*, *outvalue: Union[\[str,](https://docs.python.org/3/library/stdtypes.html#str) [int,](https://docs.python.org/3/library/functions.html#int) [float\]](https://docs.python.org/3/library/functions.html#float) = 0*) Identify all single-valued blocks within a raster.

#### **Parameters**

- **raster** A 2D *.numpy.ndarray* in which blocks with an identical value should be found
- **block\_shape** Height and width (in number of pixles) of a block
- **outvalue** The background value in *raster* that should be ignored in the same value counting.
- Returns Collection of blocks found in raster. Blocks are specified with slices thus a single block can be passed as index to *raster*.

#### Return type [list](https://docs.python.org/3/library/stdtypes.html#list)

**get\_block** (*start: [tuple](https://docs.python.org/3/library/stdtypes.html#tuple)*, *shape: tuple*, *offset: Optional[\[tuple\]](https://docs.python.org/3/library/stdtypes.html#tuple)* = *None*)  $\rightarrow$  tuple Returns slice for accessing the block defined by *start* and *shape*.

#### **Parameters**

- **start** Coordinates of the blocks top left corner
- **shape** Height and width (in number of pixles) of the block
- **offset** vertical and horizontal offset of *start*. The offset can be used if a block is given in another coordinate system, e.g. when a block is detected within another bock.
- **Returns** Slice to retrieve the block.

**get\_counts**(*raster: [numpy.ndarray](https://numpy.org/doc/stable/reference/generated/numpy.ndarray.html#numpy.ndarray)*, *outvalue: Union[\[str,](https://docs.python.org/3/library/stdtypes.html#str) [int,](https://docs.python.org/3/library/functions.html#int) [float\]](https://docs.python.org/3/library/functions.html#float) = 0*)

**get\_superblocks**(*raster: [numpy.ndarray](https://numpy.org/doc/stable/reference/generated/numpy.ndarray.html#numpy.ndarray)*, *counts: [numpy.ndarray](https://numpy.org/doc/stable/reference/generated/numpy.ndarray.html#numpy.ndarray)*, *outvalue: Union[\[str,](https://docs.python.org/3/library/stdtypes.html#str) [int,](https://docs.python.org/3/library/functions.html#int) [float\]](https://docs.python.org/3/library/functions.html#float) = 0*)  $\rightarrow$  Generator[\[tuple,](https://docs.python.org/3/library/stdtypes.html#tuple) [None,](https://docs.python.org/3/library/constants.html#None) [None\]](https://docs.python.org/3/library/constants.html#None)

#### **Parameters**

- **raster** A 2D [numpy.ndarray](https://numpy.org/doc/stable/reference/generated/numpy.ndarray.html#numpy.ndarray) in which blocks with an identical value should be found
- **counts** 2D [numpy.ndarray](https://numpy.org/doc/stable/reference/generated/numpy.ndarray.html#numpy.ndarray) holding the counts of same valued diagonals.
- **outvalue** The background value in *raster* that should be ignored in the same value counting.
- Returns Collection of slices for all detected super-blocks. A super-block can be a block respecting a certain shape (determined when constructing *counts* - see *.get\_counts* for details), a multi-block or an overloaded block. A multi-block contains only a single value but does not respect the limit shape. An overloaded block contains a single value in the top row and left column but other blocks within.

#### Return type Generator[\[tuple\]](https://docs.python.org/3/library/stdtypes.html#tuple)

**offset\_block**(*sblock: [tuple](https://docs.python.org/3/library/stdtypes.html#tuple)*, *offset: [tuple](https://docs.python.org/3/library/stdtypes.html#tuple)*)

Adding an offset to a block slice.

#### **Parameters**

- **sblock** Slice of a block as returned by *.get\_block*.
- **offset** vertical and horizontal offset to add to the block slice.

<span id="page-6-0"></span>**separate\_superblocks**(*raster: [numpy.ndarray](https://numpy.org/doc/stable/reference/generated/numpy.ndarray.html#numpy.ndarray)*, *counts: [numpy.ndarray](https://numpy.org/doc/stable/reference/generated/numpy.ndarray.html#numpy.ndarray)*, *superblocks: Iterable[\[tuple\]](https://docs.python.org/3/library/stdtypes.html#tuple)*, *block shape: [tuple](https://docs.python.org/3/library/stdtypes.html#tuple), tolerance:*  $int = 1$  $int = 1$ *)*  $\rightarrow$  Tuple[\[list\]](https://docs.python.org/3/library/stdtypes.html#list)

#### **Parameters**

- **raster** A 2D array in which blocks with an identical value should be found
- **counts** 2D *.numpy.ndarray* holding the counts of same valued diagonals
- **superblocks** Collection of supeber-bock slices
- **block\_shape** Height and width (in number of pixles) of a block
- **tolerance** Accepted \_increase\_ in height and/or width of a block.

#### Returns

blocks: list Collection of slices for all unique valued blocks respecting the *block\_shape* (plus tolerance) constriaints

multi\_blocks: list Collection of slices for all unique valued blocks that are over sized

overloaded\_blocks: Collection of slices for all overloaded block. They contains a single value in the top row and left column but other blocks within.

#### Return type [tuple](https://docs.python.org/3/library/stdtypes.html#tuple)

**split\_multiblock**(*sblock: [tuple](https://docs.python.org/3/library/stdtypes.html#tuple), block\_shape: tuple, tolerance: [int](https://docs.python.org/3/library/functions.html#int)* =  $1$ )  $\rightarrow$  [list](https://docs.python.org/3/library/stdtypes.html#list) Splits up a multi-block into a possible set blocks.

#### **Parameters**

- **sblock** Slice of a block as returned by *.get\_block*
- **block** shape Height and width (in number of pixles) of a block
- **tolerance** Accepted \_increase\_ in height and/or width of a block.
- Returns Collection of normal blocks that can compose the multi-block specified by the slices of *sblock*

Return type [list](https://docs.python.org/3/library/stdtypes.html#list)

**split\_overloaded**(*raster: [numpy.ndarray](https://numpy.org/doc/stable/reference/generated/numpy.ndarray.html#numpy.ndarray)*, *counts: [numpy.ndarray](https://numpy.org/doc/stable/reference/generated/numpy.ndarray.html#numpy.ndarray)*, *overloaded\_block: [tuple](https://docs.python.org/3/library/stdtypes.html#tuple)*, *block\_shape: [tuple](https://docs.python.org/3/library/stdtypes.html#tuple), outvalue: Union*[\[str,](https://docs.python.org/3/library/stdtypes.html#str) *[int,](https://docs.python.org/3/library/functions.html#int) float*] = 0, *tolerance: [int](https://docs.python.org/3/library/functions.html#int)* = 1)  $\rightarrow$  [tu-](https://docs.python.org/3/library/stdtypes.html#tuple)

[ple](https://docs.python.org/3/library/stdtypes.html#tuple)

Splits an overloaded bock into super-blocks and classifies them.

#### Parameters

- **raster** A 2D *.numpy.ndarray* in which blocks with an identical value should be found
- **counts** 2D *.numpy.ndarray* holding the counts of same valued diagonals
- **overloaded\_block** Slices that determine an overloaded block in *raster*
- **block** shape Height and width (in number of pixles) of a block
- **outvalue** The background value in *raster* that should be ignored in the same value counting
- **tolerance** Accepted \_increase\_ in height and/or width of a block.

#### Returns

blocks: list Collection of slices for all unique valued blocks respecting the *block\_shape* (plus tolerance) constriaints

multi\_blocks: list Collection of slices for all unique valued blocks that are over sized

overloaded\_blocks: Collection of slices for all overloaded block. They contains a single value in the top row and left column but other blocks within.

Return type [tuple](https://docs.python.org/3/library/stdtypes.html#tuple)

- <span id="page-7-0"></span>**1.2.1.2 rasterinlay.distribute**
- <span id="page-7-1"></span>**1.2.1.3 rasterinlay.helpers**
- <span id="page-7-2"></span>**1.2.1.4 rasterinlay.raredist**

### <span id="page-7-3"></span>**1.3 Installation**

### **CHAPTER**

**TWO**

# **INDICES AND TABLES**

- <span id="page-8-0"></span>• genindex
- modindex
- search

# PYTHON MODULE INDEX

<span id="page-10-0"></span> $\mathsf{r}$ 

rasterinlay.blocks, 1

### **INDEX**

## <span id="page-12-0"></span>A

```
add_padding() (in module rasterinlay.blocks), 1
```
### B

```
breakdown_multiblocks() (in module rasterin-
        lay.blocks), 1
breakdown_overloadeds() (in module rasterin-
        lay.blocks), 1
```
### F

find\_blocks() (*in module rasterinlay.blocks*), [2](#page-5-0)

# G

```
get_block() (in module rasterinlay.blocks), 2
get_counts() (in module rasterinlay.blocks), 2
get_superblocks() (in module rasterinlay.blocks),
        2
```
### M

module rasterinlay.blocks, [1](#page-4-5)

# O

offset\_block() (*in module rasterinlay.blocks*), [2](#page-5-0)

# R

```
rasterinlay.blocks
   module, 1
```
# S

```
separate_superblocks() (in module rasterin-
       lay.blocks), 2
split_multiblock() (in module rasterin-
       lay.blocks), 3
split_overloaded() (in module rasterin-
       lay.blocks), 3
```